*Commission d'examen de la rémunération des juges* 

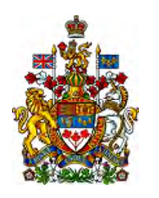

*Judicial Compensation and Benefits Commission*

# **AVIS**

### **Le 30 avril 2021**

Conformément à l'avis de la Commission, daté du 16 décembre 2020, vous trouverez à l'annexe A, le protocole pour les audiences par vidéoconférence de la Commission d'examen de la rémunération des juges (la Commission), qui comprend les instructions pour participer et se connecter aux audiences.

*Présidente*  Martine Turcotte *Commissaires*  Margaret Bloodworth Peter Griffin

*Directrice générale*  Louise Meagher

*Judicial Compensation and Benefits Commission* 

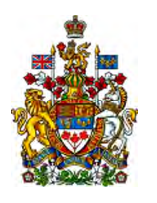

*Commission d'examen de la rémunération des juges*

## **ANNEXE A**

## **PROTOCOLE POUR LES AUDIENCES PAR VIDÉOCONFÉRENCE DE LA COMMISSION D'EXAMEN SUR LA RÉMUNÉRATION DES JUGES (COMMISSION)**

#### Général

- 1. La plateforme de vidéoconférence Zoom sera utilisée pour fournir une connexion vidéo et audio en continu et en temps réel avec tous les participants de l'audience. Elle sera hébergée et animée par *Neesons, A Veritext Company* (l'animateur). L'animateur suivra toujours le présent protocole ainsi que toute directive donnée par la Commission concernant l'administration de la plateforme Zoom.
- 2. Toute personne qui souhaite participer virtuellement aux audiences, que ce soit à titre de participant actif ou d'observateur (les participants), doit s'inscrire au plus tard le jeudi 6 mai 2021 à 17 h, pour la première journée d'audience qui a lieu le 10 mai 2021 à 9 h30. Pour l'inscription, il faut envoyer un courriel à l'animateur ([dani@neesonsreporting.com](mailto:dani@neesonsreporting.com)) en mettant la Commission en copie conforme (info@quadcom.gc.ca et [louise.meagher@quadcom.gc.ca](mailto:louise.meagher@quadcom.gc.ca)). Tout participant doit donner ses coordonnées, notamment son nom, son adresse courriel, son numéro de téléphone, la méthode de connexion (telle que décrite aux articles 8 et 9), ainsi que sa langue (français ou anglais).
- 3. L'animateur enverra le lien Zoom aux participants. Les participants ne sont pas autorisés à transférer ou à partager le lien Zoom.
- 4. Tous les participants qui seront à l'écran vidéo doivent porter une tenue de ville.
- 5. Pour que le public ait accès à l'audience, un lien YouTube sera affiché sur le site Web [de la Commission](https://quadcom.gc.ca/pg_JcJc_QC_08-fra.php) d'ici le jeudi 6 mai 2021. Grâce à ce lien YouTube, le public pourra visionner l'audience en direct, sans toutefois y participer.
- 6. Pour raisons d'accessibilité des communications, les liens de diffusion en continu en anglais et en français de la transcription des vélotypistes seront affichés sur le [site Web](https://quadcom.gc.ca/pg_JcJc_QC_08-fra.php)  [de la Commission](https://quadcom.gc.ca/pg_JcJc_QC_08-fra.php) d'ici le jeudi 6 mai 2021.

7. Aucune partie de l'audience ne peut être enregistrée (vidéo, audio ou photo) par les participants ou par le public.

#### Exigences techniques de Zoom et méthodes de connexion

- 8. Les participants auront besoin d'un ordinateur (de bureau ou portable), d'une tablette ou d'un téléphone intelligent munis d'un microphone et d'une caméra en état de marche. L'appareil doit disposer d'une connexion Internet avec une bande passante adéquate pour permettre l'utilisation de Zoom sans interruption.
- 9. Il est également possible d'utiliser un téléphone pour se connecter à l'audience et avoir accès à l'audio, ou bien de se connecter à l'aide des systèmes SIP ou H.323 pour avoir à la fois l'audio et la vidéo.
- 10. Il est la responsabilité de chaque participant de bien connaître ou de se familiariser avec la méthode de connexion, les caractéristiques et le fonctionnement de Zoom. Il est possible d'organiser des tests au préalable des audiences avec l'animateur par courriel ([dani@neesonsreporting.com](mailto:dani@neesonsreporting.com)).

#### Protocole pour Zoom

- 11. Les participants doivent se connecter avec le lien Zoom environ 30 minutes avant le début de l'audience pour que l'animateur puisse tester l'audio, la vidéo et la connexion.
- 12. Les participants doivent couper leurs microphones, sauf s'ils s'adressent à la Commission. Les participants qui ne sont pas en sourdine doivent éviter de faire des bruits de fond (p. ex., écrire à l'ordinateur, déplacer des papiers), car cela peut perturber l'audience, la transcription et l'interprétation.
- 13. Les participants doivent s'abstenir de parler en même temps.
- 14. Les participants doivent s'assurer d'être bien visibles. Les participants doivent désactiver tout filtre susceptible de déformer ou de dissimuler leur apparence, le cas échéant. Les participants qui ne sont que des observateurs doivent éteindre leurs caméras.
- 15. Si une personne essentielle (telle que définie à l'article 16) perd sa connexion à l'audience, il faut attendre qu'elle se reconnecte et qu'elle soit en mesure d'apporter à nouveau son importante contribution, avant que l'audience puisse continuer.

16. Voici les personnes essentielles :

- (a) La Commission
- (b) Les sténographes judiciaires, les vélotypistes et les interprètes
- (c) L'animateur
- (d) Les participants actifs qui représentent le gouvernement du Canada
- (e) Les participants actifs qui représentent la magistrature
- (f) Les participants actifs qui représentent les protonotaires
- (g) Les participants actifs qui représentent l'ABC
- (h) Les participants actifs qui représentent la CACM du Canada
- 17. Si des participants qui ne sont pas des personnes essentielles n'arrivent pas à se connecter ou perdent leur connexion, des efforts raisonnables seront immédiatement déployés pour leur fournir ou rétablir leur accès.
- 18. Pendant les pauses, les participants doivent couper leurs micros et éteindre leurs caméras pour la durée de la pause, plutôt que de se déconnecter entièrement de la plateforme Zoom. À la demande de la Commission, le Facilitateur placera les parties dans des salles de pause séparées afin qu'elles aient la possibilité de parler en privé. Quelques minutes avant l'heure de retour prévue, l'animateur enverra un avertissement de 60 secondes qui clignotera à l'écran avant la fermeture des salles de pause et le retour de tous à la session principale. À l'heure prévue, les participants allumeront leurs caméras pour signaler qu'ils sont revenus de la pause et sont prêts à poursuivre.
- 19. Pendant l'audience, il faut éteindre tous les appareils mobiles ou les mettre en mode silencieux.
- 20. Dans le cas où la Commission doit entendre des renseignements de nature confidentielle, elle demandera à l'animateur d'utiliser la fonction de salle de répartition pour exclure de façon convenable tous les participants ou membres du public qui ne sont pas autorisés à être présents. Une fois la session confidentielle terminée, la Commission demandera à l'animateur de fermer les salles de répartition et de rejoindre le public.